## **Formatting dates in the Financial Reporter using the DATESTRING(Date,"sFmt") Function Examples**

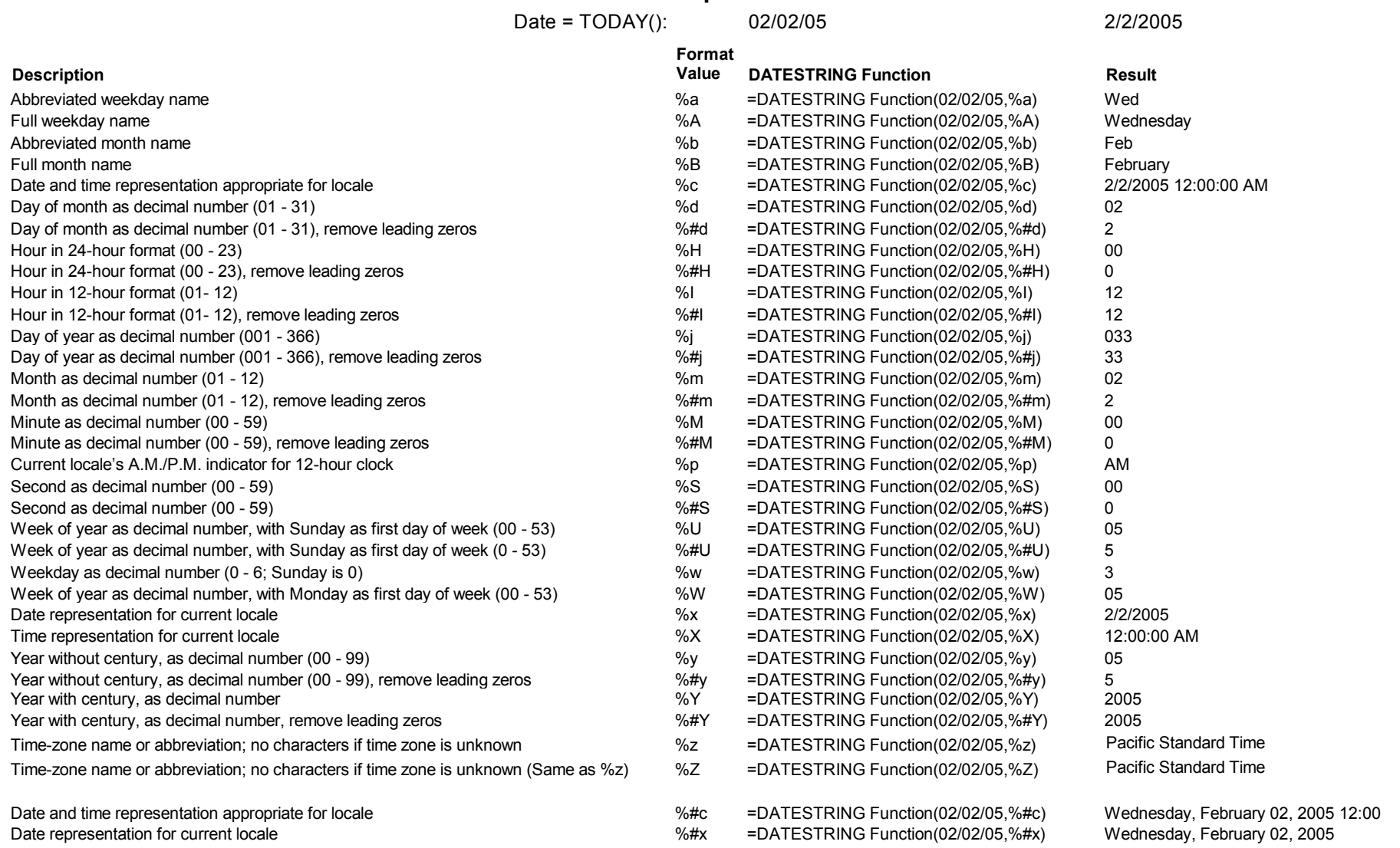

## **Note : The Parameters may be strung together to get very descriptive date string.**

=DATESTRING(\$C\$2,"%A, the %d day of %B in the year of %Y ") Wednesday, the 02 day of February in the year of 2005